«ЗАТВЕРДЖЕНО» Рішенням Єдиного Учасника **ТОВ «РЛОБАЛ-ФІНАНС»** Ne109 від 26 березня 2024 року **OFAN-OH** С.М. Пєнкіна

# ПОЛОЖЕННЯ ПРО ВИКОРИСТАННЯ ЕЛЕКТРОННОГО ПІДПИСУ ТА ЕЛЕКТРОННОЇ ПЕЧАТКИ, СТВОРЕННЯ ТА ЗАСВІДЧЕННЯ ЕЛЕКТРОННОЇ І ПАПЕРОВОЇ КОПІЙ ДОКУМЕНТІВ ТОВАРИСТВА З ОБМЕЖЕНОЮ ВІДПОВІДАЛЬНІСТЮ «ГЛОБАЛ-ФІНАНС»

м. Київ, 2024 рік

# **ЗМІСТ**

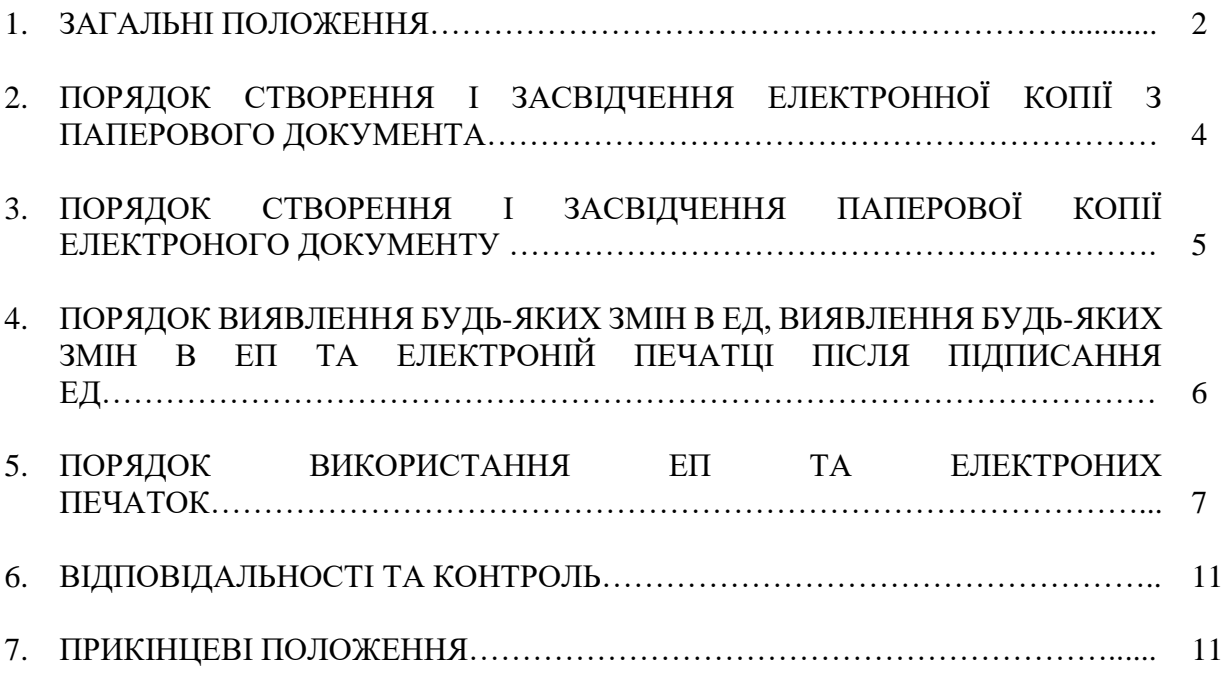

#### **1. ЗАГАЛЬНІ ПОЛОЖЕННЯ**

1.1. Положення про використання електронного підпису та електронної печатки, створення та засвідчення електронної і паперової копій документів ТОВАРИСТВА З ОБМЕЖЕНОЮ ВІДПОВІДАЛЬНІСТЮ «ГЛОБАЛ-ФІНАНС» (далі – Положення) розроблено з урахуванням вимог законодавства України з питань електронних довірчих послуг, електронного документообігу, Положення про використання електронного підпису та електронної печатки, затвердженого Постановою Правління Національного банку України №172 від 20.12.2023 року, та інших нормативно-правових актів Національного банку України, що регламентує визначення організаційно-методологічних умов застосування в Товаристві видів електронних підписів та електронних печаток, які використовуються під час створення, оброблення та зберігання електронних документів, а також встановлення порядку дій при роботі з електронними документами, зокрема, в частині виявлення будь-яких змін в електронних документах та/або в електронних підписах, електронних печатках, після їх підписання з метою забезпечення належного рівня безпеки інформації та дотримання Товариством вимог чинного законодавства України.

1.2. Це Положення розповсюджується на всіх працівників Товариства, які згідно з своїми посадовими обов'язками працюють з електронними і паперовими документами, електронним підписом, використовують електронну печатку Товариства у межах їх повноважень.

1.3. Товариство здійснює приймання, оброблення, зберігання, надсилання електронних документів та інформації, потрібної для створення електронних документів, з дотриманням вимог законодавства України щодо захисту персональних даних, банківської таємниці, таємниці страхування, таємниці фінансової послуги, комерційної таємниці, таємниці фінансового моніторингу.

1.4. Положення є публічним документом. Товариство забезпечує безперешкодний доступ до Положення своїх клієнтів, контрагентів та інших осіб шляхом розміщення на власному вебсайті Товариства.

1.5. Основні терміни та скорочення, що використовуються в цьому Положенні, вживаються в такому значенні:

- 1.5.1. **Клієнт** будь-яка особа, яка звертається за отриманням послуг з надання факторингу, надання коштів та послуг з фінансового лізингу до Товариства чи користується послугами Товариства.
- 1.5.2. **Паперовий документ (ПД)** документ, виконаний на папері або на сучасних синтетичних замінниках паперу.
- 1.5.3. **Електронний документ (ЕД)** документ, інформація в якому зафіксована у вигляді електронних даних, включаючи обов'язкові реквізити документа. Електронний підпис є обов'язковим реквізитом електронного документа.
- 1.5.4. **Електронний підпис (ЕП)** унікальний набір даних, зашифрований з використанням криптографічних інструментів. що додається до електронного документа з метою підтвердити його цілісність та ідентифікувати підписувача та логічно з ними пов'язуються і використовуються як підпис. Під час створення, оброблення та зберігання ЕД та копій в Товаристві застосовуються: кваліфікований ЕП, удосконалений ЕП з кваліфікованим сертифікатом.
- 1.5.5. **Електронна печатка -** електронні дані, що додаються до інших електронних даних або логічно з ними пов'язуються і використовуються для забезпечення достовірності походження пов'язаних електронних даних, або для засвідчення ЕП підписувачів на ЕД, або для засвідчення відповідності копій документів оригіналам та виявлення порушення цілісності. В Товаристві застосовується: кваліфікована

електронна печатка або удосконалена електронна печатка з кваліфікованим сертифікатом.

- 1.5.6. **Підписувач ЕД, суб'єкт електронної взаємодії** Національний банк України, Товариство, клієнт, контрагент Товариства та інші особи.
- 1.5.7. **Контрагент** будь-яка юридична чи фізична особа, фізична особа-підприємець, фізична особа, яка провадить незалежну професійну діяльність, яка має з Товариством відносини фінансового характеру. Контрагент може одночасно мати з Товариством трудові відносини або відносини іншого характеру.
- 1.5.8. **Копія документа** це документ, який відтворює інформацію іншого документа, а також повністю чи частково її зовнішню форму вираження.
- 1.5.9. **Уповноважений працівник Товариства** працівник Товариства, до повноважень якого згідно з внутрішніми документами Товариства чи на підставі довіреності належить підписання з клієнтами, контрагентами Товариства договорів та інших документів від імені Товариства в паперовому або електронному вигляді або засвідчення копій (паперових, електронних) документів.
- 1.5.10. **Кваліфікований електронний підпис (КЕП)** удосконалений ЕП, що створюється з використанням засобу кваліфікованого ЕП і базується на кваліфікованому сертифікаті ЕП.
- 1.5.11. **Власник (паперового, електронного) документу** директор Товариства, керівник структурного підрозділу Товариства, в якому створені та зберігаються паперові, електронні документи підрозділу.
- 1.5.12. **Кваліфікована електронна печатка**  удосконалена електронна печатка, що створюється з використанням засобу кваліфікованої електронної печатки і базується на кваліфікованому сертифікаті електронної печатки.
- 1.5.13. **Кваліфікована електронна позначка часу** електронна позначка часу, отримана від кваліфікованого надавача електронних довірчих послуг.
- 1.5.14. **Кваліфікований надавач електронних довірчих послуг** юридична особа незалежно від організаційно-правової форми та форми власності, фізична особа підприємець, яка надає одну або більше кваліфікованих електронних довірчих послуг, діяльність якої відповідає вимогам законодавства та відомості про яку внесені до Довірчого списку.
- 1.5.15. **Довірчий список** перелік кваліфікованих надавачів електронних довірчих послуг з інформацією про них та про кваліфіковані електронні довірчі послуги, які вони надають (визначений на сайті Центрального засвідчувального органу Міністерства юстиції України - https://czo.gov.ua/trustedlist).
- 1.5.16. **Удосконалений електронний підпис, що базується на кваліфікованому сертифікаті електронного підпису (УЕП з кваліфікованим сертифікатом)** – удосконалений електронний підпис, створений з використанням кваліфікованого сертифіката електронного підпису, у якому немає відомостей про те, що особистий ключ зберігається в засобі кваліфікованого електронного підпису чи печатки.
- 1.5.17. **Удосконалена електронна печатка, що базується на кваліфікованому сертифікаті (Електронна печатка з кваліфікованим сертифікатом)** удосконалена електронна печатка, створена з використанням кваліфікованого сертифіката електронної печатки, у якому є позначка, що цей сертифікат сформовано як кваліфікований для використання електронної печатки, та немає відомостей про те, що особистий ключ зберігається в засобі кваліфікованого електронного підпису чи печатки.
- 1.5.18. **Відкритий ключ** дані, що використовуються для підтвердження електронного підпису чи електронної печатки.
- 1.5.19. **Реєстр (ЄДРПОУ)** Єдиний державний реєстр юридичних осіб, фізичних осібпідприємців та громадських формувань.
- 1.5.20. **Уповноважений працівник Товариства** працівник Товариства, до повноважень якого згідно з внутрішніми документами Товариства чи на підставі довіреності належить підписання з клієнтами Товариства, контрагентами Товариства, договорів та інших документів від імені Товариства.

Інші терміни, визначення та скорочення, що не визначені у цьому пункті Положення, вживаються у відповідно до чинного законодавства України.

# **2. ПОРЯДОК СТВОРЕННЯ І ЗАСВІДЧЕННЯ ЕЛЕКТРОННОЇ КОПІЇ З ПД**

2.1. Електронна копія з ПД повинна бути аналогом ПД та забезпечувати виконання аналогічних функцій ПД.

2.2. Створення електронної копії здійснюється виключно з оригіналу документа у паперовій формі шляхом його сканування та/або фотографування. Електронна копія ПД без ЕП прирівнюється за статусом незавіреній електронній копії оригіналу документа з паперовою основою.

2.3. Електронна копія з ПД засвідчується накладанням ЕП Уповноваженого працівника Товариства відповідно до вимог законодавства та умов договору. У разі необхідності додаткового підтвердження повноважень особи, що накладає ЕП на електронну копію документа, допускається застосування електронної печатки (на вимогу).

2.4. Підписувач ЕД, який фактично здійснив накладання ЕП на електронну копію з паперового документа, цим самим засвідчує, що вміст електронної копії документа відповідає паперовому документу і застосування ЕП здійснено свідомо.

2.5. Для засвідчення копії документа в електронній формі Уповноважений працівник Товариства накладає на документ свій ЕП.

2.6. Клієнт, контрагент, або інша особа, якій потрібно створити і засвідчити електронну копію у вигляді ЕД, звертається до Товариства на електронну адресу GL\_office@globalfinance.com.ua або поштову адресу : *Україна, м. Київ, вул. Дорогожицька, буд.1*, із зверненням, у якому вказує підстави та аргументує необхідність створення такої копії та додає файл зі сканом та/або фотографією відповідного паперового документа (за наявності). Клієнт, контрагент у своєму зверненні обов'язково зазначає адресу електронної пошти, на яку бажає отримати електронну копію ПД. Уповноважений працівник при отриманні звернення здійснює дії, передбачені п. 2.7. Положення.

2.7. При створенні і засвідченні електронної копії з ПД Уповноваженим працівником Товариства виконуються наступні дії:

- 1) Уповноважений працівник Товариства, якому потрібно створити і засвідчити електронну копію у вигляді ЕД, звертається до Власника паперового документу щодо створення електронної копії документу, вказує підстави та аргументує необхідність створення такої копії;
- 2) Власник паперового документу пристроями сканування знімає графічну копію документу та отримує в електронному вигляді вихідний документ або (при наявності) використовує файл електронного документа, з якого було створено паперовий документ та/або звіряє зміст та реквізити отриманого файлу зі сканом та/або фотографією ПД з відповідними даними Товариства, який надійшов від Клієнта/контрагента.
- 3) Власник паперового документу, накладає власний ЕП з кваліфікованою електронною позначкою часу та/або забезпечує у разі необхідності (згідно з вимогами адресату) накладання ЕП уповноважених працівників Товариства, електронну печатку Товариств (на вимогу) ;
- 4) Уповноважений працівник Товариства за необхідністю, з використанням спеціалізованого програмного забезпечення та/або онлайн сервісу одного із кваліфікованих надавачів електронних довірчих послуг (наприклад, інтернет-сторінка АЦСК Органів Юстиції України - https://ca.informjust.ua/verify) здійснює перевірку актуальності накладених ЕП та електронних печаток та правильність проставлених параметрів часової мітки.
- 5) Електронна копія з ПД з накладеним (накладеними) ЕП електронними каналами зв'язку Уповноваженим працівником Товариства (ініціатором) передається отримувачу (адресату, для якого було створено електронну копію з ПД).
- 6) Електронна копія з ПД (у вигляді файлу) зберігається у Власника ПД, який виконав процедуру створення електронної копії з ПД. Документи підлягають зберіганню протягом строку, встановленого законодавством.

2.8. Товариство не приймає в роботу скановані копії документів, з явними ознаками пошкодження документів (залиті сторінки, зміни внесені від руки та інші механічні помилки).

2.9. Надання електронної копії з ПД (у вигляді файлу) реєструється в Журналі реєстрації вихідних (ініціативних) листів Товариства.

### **3. ПОРЯДОК СТВОРЕННЯ І ЗАСВІДЧЕННЯ ПАПЕРОВОЇ КОПІЇ ЕЛЕКТРОННОГО ДОКУМЕНТУ**

3.1. Уповноважений працівник Товариства, якому потрібно створити і засвідчити паперову копію ЕД, звертається електронною поштою Товариства до Власника електронного документу щодо створення паперової копії ЕД, вказує підстави та аргументує необхідність створення такої копії.

3.2. При видачі копії на папері з ЕД Уповноваженим працівником Товариства проводиться обов'язкова перевірка цілісності ЕД засобами криптографічного захисту, шляхом наявності цілісності ЕП з відповідною кваліфікованою позначкою часу (наприклад, інтернетсторінка АЦСК Органів Юстиції України - https://ca.informjust.ua/verify). ЕД вважається справжнім у разі одержання позитивного результату перевірки його цілісності.

3.3. Створення копії на папері з ЕД виконується шляхом роздрукування ЕД.

3.4. Уповноважений працівник Товариства уважно перевіряє зміст та реквізити отриманої копії на папері зі змістом та реквізитами ЕД.

3.5. Для засвідчення копії на папері Уповноважений працівник Товариства виконує напис або накладає штамп з відміткою «Згідно з оригіналом». Поряд з написом або штампом зазначається:

- прізвище та ініціали Уповноваженого працівника Товариства, його посада та особистий підпис;
- дата засвідчення копії;
- інформація про те, що даний документ копія з електронного документа і що електронний документ підписаний ЕП;
- ідентифікатор ключа (сертифікат) особи, що підписала ЕД, термін дії ключа (сертифікат) особи, що підписала ЕД;
- у разі необхідності додаткового підтвердження Уповноваженого працівника Товариства, що накладає власноручний підпис на документ, допускається застосування печатки (за вимогою);
- на лицьовому боці у верхньому правому куті першого аркуша документа проставляється напис/штамп «Копія».

3.6. Сторінки (аркуші) копії ЕД (за винятком тих, що мають один аркуш) повинні бути пронумеровані, прошиті та на зворотному боці останнього аркуша в місці скріплення ниток наклеюється папір і на ньому зазначається напис «Прошито та пронумеровано … арк.» (зазначається кількість аркушів цифрами та словами) і проставляється відмітка про засвідчення копії документа.

3.7. Копія на папері з ЕД передається отримувачу (адресату, для якого створено копію на папері з ЕД) в спосіб, зазначений адресатом у зверненні.

3.8. Надання паперової копії з ЕД, що виготовлена на звернення клієнта або іншої особи (у порядку згідно п. 2.7. Положення) реєструється в Журналі реєстрації вихідних (ініціативних) листів Товариства.

#### **4. ПОРЯДОК ВИЯВЛЕННЯ БУДЬ-ЯКИХ ЗМІН В ЕД, ВИЯВЛЕННЯ БУДЬ-ЯКИХ ЗМІН В ЕП ТА ЕЛЕКТРОНІЙ ПЕЧАТЦІ ПІСЛЯ ПІДПИСАННЯ ЕД**

4.1. ЕП є обов'язковим реквізитом ЕД.

4.2. ЕД вважається створеним, якщо ЕП додається до підписаних електронних даних та пов'язується логічно з ними.

4.3. Підписувач ЕД, який здійснює накладення ЕП на ЕД, цим самим завершує створення ЕД та засвідчує, що ознайомився з усім текстом документа, повністю зрозумів його зміст, не має заперечень до тексту документа і свідомо застосував свій підпис у контексті, передбаченому документом (підписав, погодив, засвідчив, підтвердив тощо).

4.4. Електронні документи, які підписуються ЕП, вважаються дійсними з моменту їх підписання.

4.5. Накладання електронної печатки на ЕД підтверджує підписання документа згідно наданих юридичною особою повноважень.

4.6. Перевірка ЕП та електронної печатки (за наявності) є обов'язковою вимогою при кожному використанні ЕД, яким він підписаний/засвідчений.

4.7. Перевірка цілісності, достовірності та авторства електронних документів, на які накладено ЕП та електронна печатка, здійснюється шляхом наявності цілісності ЕП та електронної печатки з відповідною кваліфікованою позначкою часу. Клієнт або контрагент, погоджується із встановленими у Товаристві процедурами перевірки цілісності ЕД. Якщо документ був модифікований, це відобразиться при перевірці ЕП та електронної печатки.

4.8. В Товаристві при роботі з ЕД, на які накладено ЕП, електронну печатку, встановлений наступний порядок виявлення будь-яких змін ЕП, електронної печатки, після підписання ЕД:

- 1) При роботі з ЕД, якими обмінюються через систему електронного документообігу «M.E.Doc», Вчасно уповноважені працівники Товариства, за допомогою інструментів у ПЗ «M.E.Doc» перевіряють, чи дійсно ЕП, електронна печатка відповідає документу та відкритому ключу/електронній печатці, зазначеній у сертифікаті;
- 2) При роботі з ЕД, якими обмінюються із використанням звичайного файлообміну або іншої системи електронного документообігу Уповноважені працівники Товариства на інтернет-сторінці АЦСК Органів Юстиції України - https://ca.informjust.ua/verify перевіряють, чи дійсно ЕП, електронна печатка, відповідає документу та відкритому ключу/електронній печатці, зазначеній у сертифікаті.

4.9. В разі негативного результату перевірки подальша обробка та збереження ЕД в Товаристві припиняється.

4.10. У випадку компрометації особистого ключа автора ЕД всі ЕД, підписані з використанням такого ЕП та електронної печатки після часу компрометації вважаються недійсними.

4.11. Всі вхідні електронні повідомлення, які надходять на поштову скриньку Товариства, проходять автоматичну перевірку на наявність шкідливого програмного забезпечення. Відповідальність за перевірку, виявлення шкідливого програмного забезпечення та автоматизації Товариства, покладається на відповідного Контрагента, з яким Товариство підписало відповідний договір.

4.12. Відповідальність за виявлення будь-яких змін в ЕД покладається на структурні підрозділи/уповноважених працівників Товариства, які у своїй діяльності та/або процесах створюють, супроводжують ЕД.

## **5. ПОРЯДОК ВИКОРИСТАННЯ ЕП ТА ЕЛЕКТРОНИХ ПЕЧАТОК**

5.1. ЕП має таку саму юридичну силу, як і власноручний підпис, та має презумпцію його відповідності власноручному підпису.

5.2. **Під час створення, оброблення та зберігання електронних документів можуть використовуватись такі види ЕП та електронних печаток:**

- **1) КЕП;**
- **2) УЕП з кваліфікованим сертифікатом;**
- **3) Кваліфікована електронна печатка;**
- **4) Електронна печатка з кваліфікованим сертифікатом.**

5.3. Створення ЕД постійного і тривалого (понад 10 років) зберігання здійснюється із використанням КЕП уповноваженої особи Товариства та/або кваліфікованої електронної печатки Товариства, що забезпечують можливість перевірки відповідних КЕП та/або кваліфікованої електронної печатки в довгостроковому періоді згідно з вимогами стандартів, що визначають вимоги до створення КЕП та кваліфікованих електронних печаток у разі створення ЕД, які згідно із законодавством України підлягають передаванню на архівне зберігання.

5.4. Уповноважена відповідно до статутних документів юридичної особи особа / уповноважений представник юридичної особи для створення КЕП та УЕП з кваліфікованим сертифікатом зобов'язана(ий) використовувати кваліфікований сертифікат відкритого ключа, який містить код за ЄДРПОУ юридичної особи, представником якої вона / він є.

5.5. Фізична особа, яка діє від імені юридичної особи - клієнта / контрагента Товариства, для створення КЕП та УЕП з кваліфікованим сертифікатом має право використовувати кваліфікований сертифікат відкритого ключа, що відповідає одній із таких вимог:

- 1) кваліфікований сертифікат відкритого ключа представника клієнта / контрагента Товариства містить код за ЄДРПОУ юридичної особи;
- 2) у кваліфікованому сертифікаті відкритого ключа представника клієнта / контрагента Товариства немає коду за ЄДРПОУ юридичної особи та створений представником клієнта / контрагента Товариства КЕП/УЕП з кваліфікованим сертифікатом засвідчено кваліфікованою електронною печаткою юридичної особи - клієнта / контрагента Товариства;
- 3) у кваліфікованому сертифікаті відкритого ключа представника клієнта / контрагента Товариства немає коду за ЄДРПОУ юридичної особи та в Товариства є в наявності всі потрібні документи, що підтверджують повноваження представника клієнта / контрагента Товариства щодо підписання відповідного документа від імені юридичної особи - клієнта / контрагента Товариства.

5.6. Суб'єкт електронної взаємодії - юридична особа, представник якої використовує кваліфікований сертифікат відкритого ключа, що містить код за ЄДРПОУ цієї юридичної особи, зобов'язаний забезпечити подання заяви про скасування кваліфікованого сертифіката відкритого ключа представника юридичної особи кваліфікованому надавачу електронних довірчих послуг у разі настання однієї з таких подій:

- 1) зміни даних, внесених у кваліфікований сертифікат відкритого ключа представника юридичної особи;
- 2) звільнення працівника юридичної особи;
- 3) припинення представництва юридичної особи.

5.7. Укладення окремого договору щодо використання КЕП, кваліфікованої електронної печатки, УЕП з кваліфікованим сертифікатом, електронної печатки з кваліфікованим сертифікатом, не вимагається.

#### 5.8. **Порядок роботи з КЕП та кваліфікованою електронною печаткою:**

- 5.8.1. Підписувач ЕД не має права подавати один і той самий відкритий ключ кільком кваліфікованим надавачам електронних довірчих послуг для формування кваліфікованого сертифіката відкритого ключа.
- 5.8.2. Кваліфікований сертифікат відкритого ключа повинен відповідати вимогам Закону України «Про електронну ідентифікацію та електронні довірчі послуги».
- 5.8.3. Підписувач ЕД зобов'язаний використовувати кваліфіковану електронну позначку часу в разі підписування електронного документа КЕП.
- 5.8.4. Підписувачу ЕД забороняється створювати КЕП, якщо кваліфікований сертифікат відкритого ключа підписувача ЕД є нечинним або одержати інформацію про його статус неможливо.
- **5.8.5. Товариство використовує одну кваліфіковану електронну печатку.**
- *5.8.6.* Проставляння кваліфікованої електронної печатки на ЕД в Товаристві здійснюється Уповноваженими працівниками Товариства. В Товаристві затверджений розпорядчим документом директора відповідний *Перелік працівників Товариства, яким надається право використання кваліфікованих електронних печаток для ЕД.*
- 5.8.7. Юридична особа суб'єкт електронної взаємодії має право використовувати більш ніж одну кваліфіковану електронну печатку.
- 5.8.8. Створювач електронної печатки суб'єкт електронної взаємодії, установчими документами якого не передбачена наявність печатки, має право використовувати кваліфіковану електронну печатку з метою підтвердження цілісності та походження інформації під час інформаційної взаємодії.
- 5.8.9. Створювач електронної печатки суб'єкт електронної взаємодії не має права подавати один і той самий відкритий ключ кільком кваліфікованим надавачам електронних довірчих послуг для засвідчення його чинності.
- 5.8.10. Кваліфікована електронна печатка створюється, якщо:
	- відповідно до чинного законодавства України потрібно засвідчити дійсність підпису на ЕД;
	- відповідно до чинного законодавства України проставлення печатки вимагається для засвідчення відповідності копій документів оригіналам;
	- потрібно підтвердити повноваження представника юридичної особи на застосування ЕП у контексті, передбаченому документом.
- 5.8.11. Створювач електронної печатки суб'єкт електронної взаємодії має право використовувати кваліфіковану електронну печатку в разі надання або отримання послуг в електронній формі або під час здійснення інформаційного обміну з іншими суб'єктами електронної взаємодії.
- 5.8.12. Кваліфікований сертифікат електронної печатки повинен відповідати вимогам Закону України «Про електронну ідентифікацію та електронні довірчі послуги» та мати позначку, що цей сертифікат сформовано як кваліфікований для використання електронної печатки.
- 5.8.13. Створювач електронної печатки суб'єкт електронної взаємодії зобов'язаний забезпечити використання кваліфікованої електронної позначки часу у випадках створення кваліфікованої електронної печатки, визначених у підпункті 5.8.10 цього Положення.
- 5.8.14. Підписувач ЕД зобов'язаний під час створення КЕП, кваліфікованої електронної печатки здійснити перевірку чинності кваліфікованого сертифіката відкритого ключа /кваліфікованого сертифіката електронної печатки.
- 5.8.15. Перевірка чинності кваліфікованого сертифіката відкритого ключа підписувала ЕД, кваліфікованого сертифіката електронної печатки здійснюється відповідно до вимог Закону України «Про електронну ідентифікацію та електронні довірчі послуги».
- 5.8.16. Підписувач ЕД забороняється створювати КЕП, кваліфіковану електронну печатку, якщо кваліфікований сертифікат відкритого ключа/кваліфікований сертифікат

електронної печатки є нечинним або одержати інформацію про його статус неможливо.

5.9. Порядок роботи з УЕП з кваліфікованим сертифікатом та електронною печаткою з кваліфікованим сертифікатом:

5.9.1. Суб'єкти електронної взаємодії мають право використовувати УЕП з кваліфікованим сертифікатом та електронну печатку з кваліфікованим сертифікатом у випадках, коли таке право встановлено законами України або нормативно-правовими актами Національного банку України. Суб'єкти електронної взаємодії використовують УЕП з кваліфікованим сертифікатом та електронну печатку з кваліфікованим сертифікатом у випадках, коли законодавством України для суб'єктів електронної взаємодії встановлено обов'язок використовувати такого виду ЕП та електронної печатки.

5.9.2. Суб'єкти електронної взаємодії не мають права використовувати УЕП з кваліфікованим сертифікатом у разі виконання хоча б однієї з таких умов:

- 1) УЕП з кваліфікованим сертифікатом не включений до переліку ЕП, які можуть використовуватися для підписання електронних документів згідно з вимогами нормативно-правових актів Національного банку України;
- 2) аналоги електронних документів на паперових носіях повинні містити власноручний підпис відповідно до вимог чинного законодавства України.

5.9.3. На період воєнного стану на території України та протягом шести місяців з дня його припинення чи скасування дозволяється використання електронних підписів чи печаток, що базуються на сертифікатах відкритих ключів, виданих кваліфікованими надавачами електронних довірчих послуг без відомостей про те, що особистий ключ зберігається в засобі кваліфікованого електронного підпису чи печатки, користувачами електронних довірчих послуг для здійснення електронної взаємодії, електронної ідентифікації та автентифікації фізичних, юридичних осіб і представників юридичних осіб у випадках, коли законодавством України передбачено використання виключно кваліфікованих електронних підписів чи печаток (засобів кваліфікованого електронного підпису чи печатки, кваліфікованих електронних довірчих послуг) або засобів електронної ідентифікації з високим рівнем довіри, крім вчинення в електронній формі правочинів, що підлягають нотаріальному посвідченню та/або державній реєстрації у випадках, установлених законами України, та випадках, пов'язаних із високим ризиком для інформаційної безпеки, що визначається власниками відповідних інформаційних та інформаційно-комунікаційних систем з урахуванням обмежень, установлених абзацом другим частини другої статті 17 Закону України «Про електронну ідентифікацію та електронні довірчі послуги».

5.9.4. Електронна печатка з кваліфікованим сертифікатом створюється, якщо законодавством України передбачено:

- 1) засвідчення дійсності підпису на електронних документах електронною печаткою з кваліфікованим сертифікатом;
- 2) проставлення печатки для засвідчення відповідності копій документів оригіналам електронною печаткою з кваліфікованим сертифікатом;
- 3) використання електронної печатки з кваліфікованим сертифікатом для підтвердження повноваження представника юридичної особи на використання ЕП у контексті, визначеному документом (підписання, затвердження, погодження, візування, засвідчення, ознайомлення).

5.9.5. Підписувач ЕД не має права подавати один і той самий відкритий ключ кільком кваліфікованим надавачам електронних довірчих послуг для формування кваліфікованого сертифіката ЕП/електронної печатки, що використовується для створення УЕП з кваліфікованим сертифікатом/електронної печатки з кваліфікованим сертифікатом.

5.9.6. Перевірка та підтвердження УЕП з кваліфікованим сертифікатом/електронної печатки з кваліфікованим сертифікатом здійснюються у межах отримання кваліфікованої електронної довірчої послуги створення, перевірки та підтвердження кваліфікованого електронного підпису чи печатки. У процесі підтвердження УЕП з кваліфікованим сертифікатом/електронної печатки з кваліфікованим сертифікатом дійсність підтверджується у разі виконання всіх таких умов:

- 1) використання для створення УЕП з кваліфікованим сертифікатом/електронної печатки з кваліфікованим сертифікатом кваліфікованого сертифіката відкритого ключа, який відповідає вимогам, установленим Закону України «Про електронну ідентифікацію та електронні довірчі послуги»;
- 2) видачі кваліфікованого сертифіката відкритого ключа підписувала ЕД/створювача електронної печатки кваліфікованим надавачем електронних довірчих послуг та його чинності на момент створення УЕП з кваліфікованим сертифікатом/електронної печатки з кваліфікованим сертифікатом;
- 3) відповідності значення відкритого ключа його значенню, яке міститься в кваліфікованому сертифікаті відкритого ключа підписувача ЕД/створювача електронної печатки;
- 4) правильного внесення унікального набору даних, які визначають підписувача ЕД створювача електронної печатки, до кваліфікованого сертифіката відкритого ключа Підписувача ЕД/створювача електронної печатки;
- 5) зазначення в кваліфікованому сертифікаті відкритого ключа підписувала ЕД про використання в ньому псевдоніма (у разі його використання особою на момент створення УЕП з кваліфікованим сертифікатом);
- 6) не порушено цілісності електронних даних, з якими пов'язаний цей УЕП з кваліфікованим сертифікатом/ця електронна печатка з кваліфікованим сертифікатом;
- 7) дотримання вимог, установлених Законом України № 2155-VIII від 05.10.2017 року «Про електронну ідентифікацію та електронні довірчі послуги».

5.9.7. Кваліфікований сертифікат відкритого ключа, що використовується для створення УЕП з кваліфікованим сертифікатом, повинен відповідати вимогам Закону України «Про електронну ідентифікацію та електронні довірчі послуги».

5.9.8. Суб'єкт електронної взаємодії зобов'язаний використовувати кваліфіковану електронну позначку часу в разі підписування ЕД УЕП з кваліфікованим сертифікатом/у випадку створення електронної печатки з кваліфікованим сертифікатом.

5.9.9. Підписувач ЕД зобов'язаний під час створення УЕП з кваліфікованим сертифікатом / електронної печатки з кваліфікованим сертифікатом перевірити чинність свого кваліфікованого сертифіката відкритого ключа/відповідного кваліфікованого сертифіката електронної печатки. Перевірка чинності кваліфікованого сертифіката відкритого ключа/кваліфікованого сертифіката електронної печатки здійснюється відповідно до вимог Закону України «Про електронну ідентифікацію та електронні довірчі послуги».

5.9.10. Підписувачу ЕД забороняється створювати УЕП з кваліфікованим сертифікатом/ електронної печатки з кваліфікованим сертифікатом, якщо кваліфікований сертифікат відкритого ключа/кваліфікований сертифікат електронної печатки підписувача ЕД є не чинним або одержати інформацію про його статус неможливо.

5.9.11. Юридична особа – суб'єкт електронної взаємодії має право використовувати більш ніж одну електронної печатки з кваліфікованим сертифікатом.

5.9.12. Створювач електронної печатки - суб'єкт електронної взаємодії має право використовувати електронну печатку з кваліфікованим сертифікатом у разі надання або отримання послуг в електронній формі або під час здійснення інформаційного обміну з іншими суб'єктами електронної взаємодії.

5.9.13. Проставляння електронної печатки з кваліфікованим сертифікатом на ЕД в Товаристві здійснюється Уповноваженими працівниками Товариства. В Товаристві затверджений розпорядчим документом директора відповідний *Перелік працівників Товариства, яким надається право використання електронних печаток з кваліфікованим сертифікатом для ЕД.*

**5.9.14. Товариство використовує одну електронну печатку з кваліфікованим сертифікатом.**

**5.9.15.** Юридична особа, установчими документами якої не передбачена наявність печатки, має право використовувати електронну печатку з кваліфікованим сертифікатом з метою підтвердження цілісності та походження інформації під час інформаційної взаємодії.

**5.9.16.** Використання удосконаленого електронного підпису, удосконаленої електронної печатки та простого ЕП здійснюється на підставі договору між Товариством і клієнтом / контрагентом Товариства або Товариством і особою, що має намір стати клієнтом / контрагентом Товариства у відповідності до вимог Положення про використання електронного підпису та електронної печатки, затвердженого Постановою Правління Національного банку України №172 від 20.12.2023 року.

#### **6. ВІДПОВІДАЛЬНОСТІ ТА КОНТРОЛЬ**

6.1. Всі працівники та Уповноважені особи Товариства, які обробляють ЕД, ПД та використовують ЕП, електронні печатку Товариства для виконання своїх посадових обов'язків та повноважень, повинні дотримуватись процедур даного Положення, інших внутрішніх нормативних документів Товариства та чинного законодавства України і несуть особисту відповідальність за їх порушення.

6.2. Контроль за виконанням цього Положення працівниками Товариства покладається на керівників структурних підрозділів Товариства.

6.3. Контроль за загальним виконанням вимог цього Положення покладається на юрисконсульта.

6.4. Директор Товариства відповідає за організацію використання та збереження ЕП та електронних печаток в Товаристві, а також за використання ЕП та електронних печаток уповноваженими працівниками та особами Товариства під час їх взаємодії від імені Товариства з клієнтами та контрагентами Товариства, якщо інше не встановлено законодавством України.

#### **7. ПРИКІНЦЕВІ ПОЛОЖЕННЯ**

7.1. Положення набирає чинності з моменту його затвердження Рішенням Єдиного учасника Директора Товариства та діє до його скасування.

7.2. Зміни та доповнення до цього Положення вносяться тільки за умови затвердження їх Рішенням Єдиного учасника Товариства.

7.3. Зміни та доповнення до цього Положення затверджуються Рішенням Єдиного учасника Товариства, шляхом введення в дію нової редакції Положення. Прийняття нової редакції Положення автоматично призводить до припинення дії попереднього.

7.4. У разі невідповідності будь-якої частини цього Положення законодавству України, нормативно-правовим актам Національного банку України, у тому числі в разі прийняття нових нормативно-правових актів або удосконалення існуючих, це Положення буде діяти лише в тій частині, що не суперечитиме чинному законодавству України.

7.5. Всі питання, не врегульовані цим Положенням, вирішуються в порядку, передбаченому іншими внутрішніми документами Товариства та чинним законодавством України.

7.6. У разі зміни назв структурних підрозділів Товариства, які задіяні в процедурах, що описані у Положенні, при незмінності функцій, це Положення вважається дійсним щодо їх нової назви.

7.7. Юрисконсульт забезпечує актуалізацію Положення.